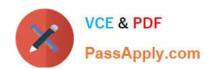

# 70-498<sup>Q&As</sup>

Delivering Continuous Value with Visual Studio Application Lifecycle
Management

# Pass Microsoft 70-498 Exam with 100% Guarantee

Free Download Real Questions & Answers **PDF** and **VCE** file from:

https://www.passapply.com/70-498.html

100% Passing Guarantee 100% Money Back Assurance

Following Questions and Answers are all new published by Microsoft
Official Exam Center

- Instant Download After Purchase
- 100% Money Back Guarantee
- 365 Days Free Update
- 800,000+ Satisfied Customers

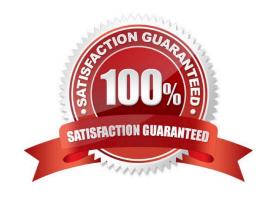

#### https://www.passapply.com/70-498.html 2021 Latest passapply 70-498 PDF and VCE dumps Download

#### **QUESTION 1**

Your team uses Microsoft Visual Studio Team Foundation Server (TFS) to manage the software development process. You use the Microsoft Visual Studio Scrum process template on your TFS Team Project.

You review your backlog before your sprint planning meeting and realize that one of your stories scheduled for the sprint is larger than your forecasted velocity.

You need to ensure that your backlog is ready for sprint planning.

Which three actions should you perform in sequence? To answer, move the appropriate actions from the list of actions to the answer area and arrange them in the correct order.

#### Select and Place:

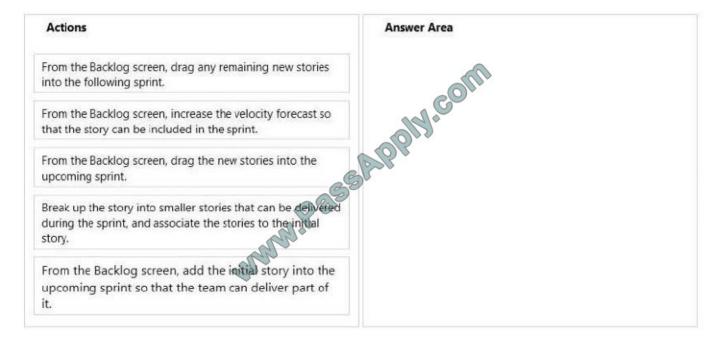

#### Correct Answer:

# https://www.passapply.com/70-498.html

2021 Latest passapply 70-498 PDF and VCE dumps Download

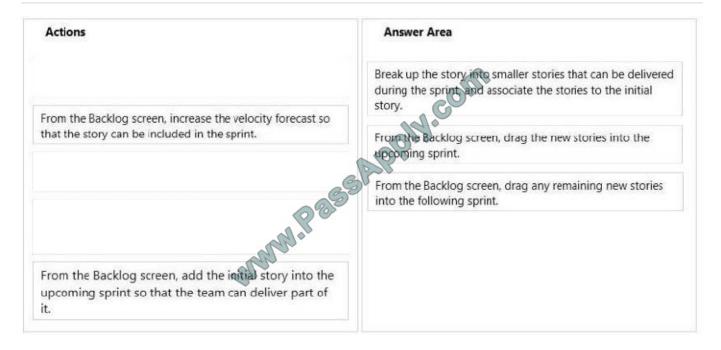

#### **QUESTION 2**

Your company is developing a web application by using the Microsoft Visual Studio Scrum 2.0 process template. The development team committed to deliver a set of Product Backlog Item (PBI) work items for the upcoming sprint.

You implement the initial tests for the PBIs in scope for the upcoming sprint. You plan to add more tests during the sprint.

You need to ensure that your test plan automatically includes any new tests.

What should you do?

A.

Create a Microsoft Excel spreadsheet that lists all the acceptance tests for the PBIs.

Use a Pivot table to report the test cases per PBI.

В.

Create test case work items for the acceptance tests.

Link these test cases to the PBI work items.

Add a query based test suite that selects all test cases linked with the PBIs in scope.

C.

Create test case work items for the acceptance tests.

Link these test cases to the associated PBI work items.

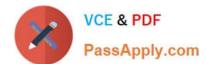

# https://www.passapply.com/70-498.html

2021 Latest passapply 70-498 PDF and VCE dumps Download

Add the PBIs to the test plan.

D.

Create test case work items for the acceptance tests.

Create a suite in Microsoft Test Manager (MTM) and add all test cases to this suite.

Correct Answer: C

#### **QUESTION 3**

Your development team uses Scrum as its process framework. You need to identify key metrics for measuring the effectiveness of any process changes. Which three key metrics should you measure? (Each correct answer presents a complete solution. Choose three.)

- A. Number of story points delivered during the sprint
- B. Number of tasks added to the sprint after the sprint starts
- C. Number of bugs reported by testers
- D. Number of classes in the code-base
- E. Number of items added to the Product Backlog
- F. Number of manual test cases created

Correct Answer: ABC

#### **QUESTION 4**

You develop a solution that is managed in Microsoft Visual Studio Team Foundation Server (TFS) source control using three branches according the following table.

| Branch Name | Purpose     |
|-------------|-------------|
| DEV         | Development |
| MAIN &      | Integration |
| LIVE Q      | Production  |

The branch hierarchy is shown in the exhibit. (Click the Exhibit button.)

# VCE & PDF PassApply.com

# https://www.passapply.com/70-498.html

2021 Latest passapply 70-498 PDF and VCE dumps Download

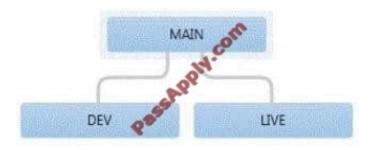

A new project requires you to divide your team into two separate, and largely independent, teams named Feature Team 1 and Feature Team 2. Each team works on different features.

You need to recommend an effective long-term strategy that:

Allows parallel development,

Allows independent feature releases,

Minimizes conflicts,

Supports integration, and

Allows bug fixes to production code.

What should you do?

A. Instruct both feature teams work off the DEV branch. The teams should only check in when they are ready to integrate.

B. Create two new folders named FB1 and FB2 at the same level as the other branches. Instruct Feature Team 1 to check in to FB1 and Feature Team 2 to check in to FB2. When the teams are ready to integrate, perform baseless merges from FBI to DEV and FB2 to DEV.

C. Instruct Feature Team 1 to check in to the DEV branch and Feature Team 2 to check in to the MAIN branch. When the teams are ready to integration, the DEV branch will be merged into the MAIN branch.

D. Create two branches off DEV named FB1 and FB2. Instruct Feature Team 1 to check-in to FB1 and Feature Team 2 to check-in to FB2. When a team is ready to integrate, FB1 or FB2 will be merged with DEV.

Correct Answer: D

#### **QUESTION 5**

Your geographically dispersed development team is using the Microsoft Solution Framework (MSF) for Agile Software Development 6.0 process template. You are developing an application that will function on several different types of mobile devices. You need to ensure that developers have access to the designs for each device.

What should you do?

A. Create a Requirements work item type and attach the wireframe design.

B. Print the storyboards\\' wireframe designs and tape them to the walls of the main development center.

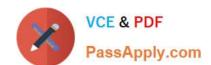

# https://www.passapply.com/70-498.html 2021 Latest passapply 70-498 PDF and VCE dumps Download

- C. Create a new task for each wireframe design.
- D. Create wireframes in Microsoft PowerPoint and link them to the user stories.

Correct Answer: D

Latest 70-498 Dumps

70-498 PDF Dumps

70-498 VCE Dumps

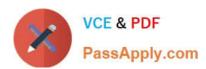

To Read the Whole Q&As, please purchase the Complete Version from Our website.

# Try our product!

100% Guaranteed Success

100% Money Back Guarantee

365 Days Free Update

**Instant Download After Purchase** 

24x7 Customer Support

Average 99.9% Success Rate

More than 800,000 Satisfied Customers Worldwide

Multi-Platform capabilities - Windows, Mac, Android, iPhone, iPod, iPad, Kindle

We provide exam PDF and VCE of Cisco, Microsoft, IBM, CompTIA, Oracle and other IT Certifications. You can view Vendor list of All Certification Exams offered:

https://www.passapply.com/allproducts

# **Need Help**

Please provide as much detail as possible so we can best assist you. To update a previously submitted ticket:

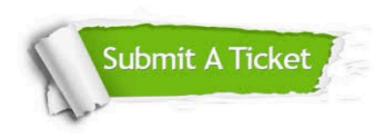

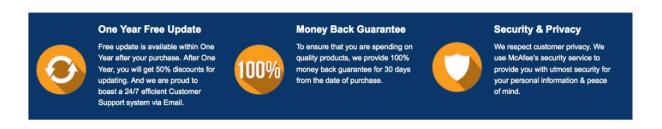

Any charges made through this site will appear as Global Simulators Limited.

All trademarks are the property of their respective owners.

Copyright © passapply, All Rights Reserved.